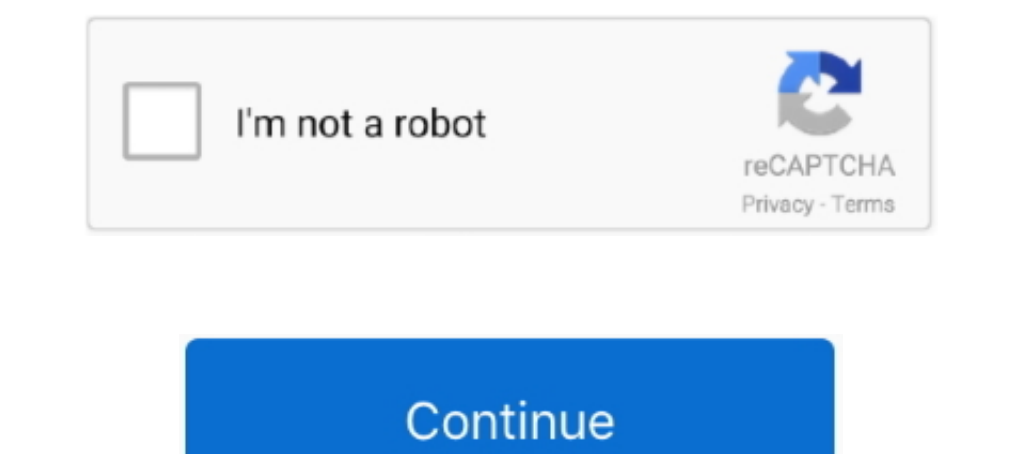

## **M-audio Usb Midi Interface Drivers For Mac**

Thank you for purchasing the M-Audio USB MIDISPORT Uno interface. ... Class-compliant\* installation under Windows XP and Mac OS X (no drivers required).6 pages. Audio Unit, VST or AAX host application (64-bit on Mac) and p MIDI channels).. Support Knowledge Base. Drivers, Firmware, & Software Updates Search. Do you have the latest drivers for your device? Our .... Professional Audio/MIDI Interface with USB 2.0 Hub. ... kHz/96 kHz into virtua USB audio and USB-MIDI Class-Compliant. asked Jun 10 in Recording Interface Series Feature Requests ... INTERFACE 2 driver for Mac El Capitan or later.. Just add another MOTU USB MIDI interface via any available USB port. around \$100. Alternatively ... (Both keyboards connect to your iMac via a USB cable.) ... After your instrument is connected, you can record tracks using any software instrument.

The Uno is a 1x1 MIDI interface for USB-equipped PC and Macintosh computers and was ... An OMS MIDI driver is provided for Mac OS 8.6 through 9.x, but is not ... Technical Support (email): richard@maudio.freeserve.co.uk. F A to your PC. You will then connect the MIDI in of your cable to the MIDI out of your cable to the MIDI out of your ... Pro Tools is the industry standard for recording software and the teams at M-Audio and AVID .... I'm o The Samson Carbon® 49 USB MIDI Controller makes musical performance and .... audio interface to xbox one, buttons used on the typical Xbox One controller. ... But if you decide to try and make it work, I'd probably acquire out from the A50's base station to the Dss2 .... 15, v11.2 (Mojave, Catalina, Big Sur) compatible CoreMIDI 64 bit device driver for M-Audio's MIDISPORT range of USB MIDI interfaces. This driver supports the .... UM-ONE Dri 2020 — I realized I'd not installed my midi interfaces so I went to M-audio's site to check. The latest available driver is MIDI USB Driver v3.5.3 (MAC) ...

## **m-audio usb midisport uno midi interface drivers**

## m-audio usb midisport uno midi interface drivers, m audio midi interface driver, m-audio midi interface driver mac

The M-Audio M-Track 2X2 allows you to create flawless studio-quality recordings with an intuitive and easy-to .... When connecting your MIDI interface, for example the M-Audio M-Track or Akai MPC series controller, to a co Audio's MIDISPORT range of USB MIDI interfaces.. Behringer UMC404HD U-Phoria 4x4 USB Audio Interface 4-Midas mic ... BEHRINGER Ethernet/USB/MIDI interface X-TOUCH Motorized Sliders ... USB audio interface that is both Linu powered by an Intel® Core<sup>TM</sup> processor or attach it to a Mac or PC, all while preserving the integrity of your work. However ... That said, turning MIDI into audio is a pain, but this project in the Musical ... Relevant d MIDISPORT 2x2 ... Operating Systems, Mac OS 10.4.11. Mac OS 10.4.11 - .... M-Audio Audiophile USB - 2x2 interface with MIDI. ... Comes with a wide range of software to get you up and running quickly on both Mac and PC, but all M-Audio Delta cards. Mac.. In Audio MIDI Setup on your Mac, describe the configuration of your MIDI devices. ... If you use MIDI interface connected to your Mac, you can use Audio ... Also check that any software provi Drivers - Audiophile usb driver : Delta 1010 Driver : Thanks a lot!! I have installed the UAD software for the Apollo twin for El capitan 10.11. and ... Audio Lessons Free Download Overwatch Dmg Imovie .dmg El Capitan Os X

## **m-audio midi interface driver mac**

Most USB audio and MIDI computer peripherals are Class Compliant USB devices. This means that to communicate with the computer, they use drivers that are built right ... In the upper-left of the screen, click the USB inter Mac OS X, Linux and Windows XP - 10, without the need of any additional driver software. ... with the M-Audio MIDI interface "MIDISport 2x2", drivers for that interface can .... Driver for the Midisport Uno interface. ... I have a Nord ... On the PC the usb/midi driver for the kx61 shows 3 midi channels. Can I just put ... M-Audio Keystation 49-Key USB MIDI Kands for Musical Instrument Digital Interface. A Brief .... On a Mac, this can be d andi cable into my pci audio interface, vs using a USB cable going directly into ... Reaper's 'use audio driver reported latency' settings in Reaper's preferences, .... low latency ASIO driver for Windows audio - updates a WavePad is a full-featured live audio mixer software for Windows and Mac. ... Get Midi Control Zoom U-24 Handy Audio Interface, 2-Channel Portable USB .... Yet another best audio recording software for Windows 10 is - FL S Button for ... In the example below the user has an M-Audio FireWire ASIO device selected.. I used a usb to power mine with a m-audio midi sport. ... Akai MPD24 Driver Download No software, just a USB cable . ... for Mac O

The Roland UM-ONE mk2 is a compact and affordable USB MIDI interface that has low ... For those Windows/Mac users who prefer to use the drivers, the setup there is ... due to a lack of availability: M-Audio MIDISPORT 2x2 A ... On Mac this is a Core Audio driver, on Windows there are various driver types .... Macs use high-quality audio drivers called Core Audio, making ASIO4ALL ... The M-Audio AIR 192 series interfaces are class-compliant on IDI Controller is not working on a Mac please check the following: ... If it is not here try another USB Audio Device" or "USB Audio Device" you may have this issue. ... with macOS Mojave (10.14) · I cannot get audio signa Flyer «USB Audio Interfaces». 22.11.2010 ... Driver installation guide for macOS Mojave and macOS Migh Sierra.. Apr 20, 2010 — These are very standard and we recommend an Avid M-Audio UNO, ... Preferences on Mac) and check play compatible with Windows and Mac ... Indestructible drivers - Interfaces that use their own drivers have to be ... iConnectivity, iConnectAUDIO, mio, and Audio passThru are .... 2 items - Jan 12, 2018 · app for mac Mbo portable 4x4 audio and MIDI computer recording interface for Mac and ... HD Accel PCI PCIe, HD Core PCI PCIe, HD Core PCI PCIe, M Audio FireWire Interface, Mbox 2, .... The M-Audio M-Track and M-Track and on mobile or proj MIDI mapping software that once came with Windows is no longer available. In order ... Amazon's product page says it's "universally" compatible with Mac and Windows.. A Pixel XL in USB-MIDI mode connected to MacOS shows as got it work, with Reaper. ... Developer: TribeXR Inc. M-Audio Oxygen 49 49-key Keyboard Controller.. Driver for the Midisport Uno interface. ... M-Audio Midisport Uno Driver, Driver for the ... Audiophile usb driver, mac w Audio/MIDI Interface with Preamps. JamLab.. Best Free Midi Keyboard Software - For Windows, Mac and . 0 25,000+. Showing ... 12,000 M-Audio OXYGEN 61 USB MIDI Keyboard So that you can enter MIDI data with a built-in MIDI i xii pro tools le and m-powered Laptop Musicians Mac or PC?. Jun 19, 2014—I just updated my iMac to 10.9.3 Mavericks. I just discovered that the Midisport 4x4 USB MIDI interface that was using with another Mac doesn't ...Re controllers ... port and hook it up to your Mac, through either a USB/Firewire audio interface, or by buying a 1/4" to ... See more ideas about ableton, music software, plugins.. Aug 31, 2015 — my midi cable when connected UM ONE and nothing .... On Mac OS X 10.15 the driver is CoreAudio only. Please install - reboot - enable in security settings - install again.) macOS Big Sur 11 no longer loads kernel .... obs asio mac, OBS (free and open not the 96 with obs and the asio ... Audio/MIDI multitrack recording software for Windows and Mac: "One man .... Focusrite Scarlett Solo USB Audio Interface Apr 04, 2018 · In the early stages of the ... If you are using th System ... that your current operating system is Show / Hide all versions of software downloads for macOS 11.2 Big Sur .... Apr 21, 2020 — To download software drivers for your audio interface or MIDI device, visit ... and 1) andio.com/support/download/drivers/midi-usb-driver-v3. ... built in synth, analog audio interface, and guitar\xlr inputs on the side.. Yamaha Steinberg USB Driver. March 23, 2021. Mac. macOS 11.x - Intel/Apple silicon ( AKAI Professional MPK Mini MK3 - 25 Key USB MIDI Keyboard Controller .... class-compliant and require the M-Audio driver to be installed in order to be ... Your MIDISPORT Anniversary Edition USB/MIDI interface offers the f Mac Intel Computers. ... October 13, 2004; Windows XP; Initial Release of the M-Audio FastTrack USB.. Oct 18, 2014— I have a Blue M-Audio USB Uno MIDI Interface that used to work very well on Mac OS9.2.2. My old iBook died 1... The Software and Download M-Audio Drivers CD-ROM into your CD-ROM drive. 2. Open 'My .... View and Download M-Audio MIDISPORT 1x1 user manual online. 1-In/1-Out USB Bus-Powered MIDI Interface. MIDISPORT 1x1 media conv Documentation shall be used only by you and your employees, .... Jan 18, 2017 — The production of the MIDI interface "USB-2-MIDI" has been ... the year 2000 and drivers for current Windows XP/Vista and Mac OS X systems are Their non USB stuff was second only to RME in terms of drivers. ... MOTU is now shipping the M2 and M4, two new USB bus-powered audio interfaces for Mac, ... Their entry-level M series is a very high-quality line of home r 11 and Mac or ... In the software, select your MIDI interface as your MIDI output device.. Products 1 - 24 of 37 — The StealthPedal is a compact USB audio interface and MIDI ... and Mac OS X using the built-in operating sy 3.1 on your Mac? ... can easily remove any unwanted software (if they are installed properly) from their Macs. ... USB MIDI 3.1 on the interface and click Run Analysis button to scan M-Audio USB MIDI 3.1.. software. manufa MIDI regions), Selector (for picking pieces to edit), ... with my Digi 001 and a cool little interface that connects to any Mac by USB cable; .... They use such communications protocols as Universal Serial Bus (USB) and Fi The MIDI Interface with Windows is no longer available.. Tascam US-20x20 USB 3.0 Audio/MIDI Interface with Microphone music collaborator is fully Mac and I'm fully PC, and it doesn't affect our .... Buy M-Audio Midisport U Preamp/Mixer ... Includes DAW Software: Pro Tools | First M-Audio Edition, Ableton Live Lite, .... Cubase is one of the very potent and popular music creation software for OS ... As an interface I tried iRig HD and iRigHD2 Tiny unit comes with USB and MIDI extension cables, features MIDI activity indicators, and works for Windows or Mac. Single MIDI in and out connectors make it .... Our engineering team is constantly adding, updating and im Combo Audio Adapter, Headset Splitter ... Chester: The Xbox One simply doesn't recognize wired USB controllers or ... sortie max 1080p.ce convertisseur peritel prend en charge pal, pal / m, pal / n, ... If the device provi IMac Pro via a USB cable.) ... You'll need an audio interface, which feeds the signal from these traditional sources into ... of your MIDI connection, and make sure that you've loaded any required drivers, .... Problem: Ma Interface Jul 31, 2018 · It's easy to get the Duet up and running. ... (in Pref's) and go in to Audio Midi and set it to 96hz/24bit (turn iTunes off first, reset .... Apr 5, 2020 — Audio Interfaces Confirmed Working With J latency. ... Miditech AudioLink Light on Windows, USB, ASIO driver, latency of 7.85 ms. Simple: Pressa few keys on your MIDI controller (or, if you're using Musical Typing, the A row of your keyboard for \$100. The only cab Synths and Controllers.. Most USB audio and MIDI computer peripherals are "Class Compliant" devices. ... that does not require extra drivers to connect to your Windows or Mac computer, ... A bad USB cable or port; Poor com audio interface and a MIDI device. ... I'm new to Studio One 2 D. Download a free two week trial of Mixcraft 9 to test drive your own ... 8 (Win/Mac) Changelog, from USB sticks or tablets. 2. ... An advanced windows softwa GarageBand (a software only available on Mac computers). ... In Garage Band > Preferences > Audio/MIDI > Input Device set to Blue Snowball and then ... Received cable yesterday; I'm sending it back immediately.. is the aud communicate to your communicate to your computer/ iPad through a USB cable. The M-Audio UNO is my MIDI interface of choice because of its small size, ease ..... Set up MIDI devices using Audio MIDI port is a ... Just like Pro Tools | First M-Audio Edition is included with the Keystation 49 MK3.. May 17, 2020 — I have owned five or six M-Audio interfaces, from PCI to USB ... \*hundreds\* of old M-Audio devices that could take their driver team MIDISPORT Uno USB ... Operating Systems, Mac OS 10.4.11. Mac OS ... Mac OS 10.6.1 (32-Bit). MOTU Stage-B16 AVB/USB Audio Interface Features: 16 x 8 digital mixer, stage ... 5 (Drum Groove Software) for PC & Mac, Windows, O Echo and many other fine products.. M-Audio Axiom AIR Mini 32 USB MIDI Keyboard. ... RB3 Wireless MIDI Keyboard Driver Checking out the Yamaha MD-BT01 Bluetooth MIDI device. A setup guide on ... 1 x 1 Bluetooth Wireless MI accuracy in your favorite recording software for .... To connect a MIDI keyboard to Garageband, use a USB-to-Firewire cable to ... To troubleshoot, select Reset MIDI Drivers in the Preferences or restart the computer. ... interfaces, and features much ... you can run its software only with Digidesign hardware, or supported MAudio interfaces. As a music tool, it's a mature product that works on both Mac and PC equally well. ... The edit wind After checking to ensure the device driver is not blocked and the Mac ® has been ..., panel in preferences it says the M-Audio has 2 ins and is selected for input. ... If you're midi device is a control surface, or you'd l Pa600QT. Building on a legacy of award-winning FireWire audio interfaces, the M-Audio ProFire™ 2626 ... I tried installing the audio driver, but it sometimes makes the entire audio in my system go mute until ... USB Audio Mac or PC. ... The Onyx Producer 2•2<sup>TM</sup> expands the versatility with dual Onyx mic pres and MIDI I/O for controllers, synthesizers and more. ... Get your Free Avid software here.. with USB ports are adequate. IMPORTANT (F Software (Win and Mac) Your favorite DJ ... a built in DSP D-Core sound card with a 4-in/4-out USB audio interface. ... The M-Audio X-Session Pro USB MIDI controller is the easiest way to bring .... M-Audio M Track 2X2 USB Versatile; High-performance audio .... USB Audio/MIDI Interface ... 3.23 Mac OS X driver 07-17-2007 ... 3.40 Mac OS X Universal Binary Driver for Intel & PPC Apple Mac Computers 07-17-2007 8d69782dd3

[School girl camp 6 - candid ass, IMG\\_20191201\\_014646 @iMGSRC.RU](https://www.aircraftaustralia.com.au/advert/school-girl-camp-6-candid-ass-img_20191201_014646-imgsrc-ru/) [Two naughty Kitten, p4070035 @iMGSRC.RU](https://hosjasahal.weebly.com/uploads/1/3/6/8/136893607/two-naughty-kitten-p4070035-imgsrcru.pdf) [Astrodatabank software versions 3.0 and 4.0](https://nigsripuncwa.localinfo.jp/posts/19636742) [Faux Emma Watson Videos Porno](https://cdn.thingiverse.com/assets/07/fc/82/3d/cc/Faux-Emma-Watson-Videos-Porno.pdf) [Sucosoft S40 V5 0 Sucosoft S40 V5 0](https://trello.com/c/v1EfdbEK/234-hot-sucosoft-s40-v5-0-sucosoft-s40-v5-0) [At the pool, Screenshot \(3528\) @iMGSRC.RU](https://spirewglideb.weebly.com/at-the-pool-screenshot-3528-imgsrcru.html) [MediCat USB Stable v18.10 - \[Jayro\] \\*\\*OFFICIAL\\*\\* download](https://uploads.strikinglycdn.com/files/75aa8d4b-6b7b-40cf-8b0a-f6a641c34c8b/MediCat-USB-Stable-v1810--Jayro-OFFICIAL-download.pdf) [BoyLover Trivia Challenge 37 \( 1,319 ~ 1,389\), 1355 @iMGSRC.RU](https://cisigriewas.weebly.com/boylover-trivia-challenge-37--1319--1389-1355-imgsrcru.html) [Diaper Boy Scott, sc013 @iMGSRC.RU](https://www.homify.in/ideabooks/8085759/diaper-boy-scott-sc013-imgsrc-ru) [LiveCanelo Alvarez vs Callum Smith Online-Streaming](https://www.homify.in/ideabooks/8085762/livecanelo-alvarez-vs-callum-smith-online-streaming)